# DOWNLOAD

# Windows Keyboard Remapper

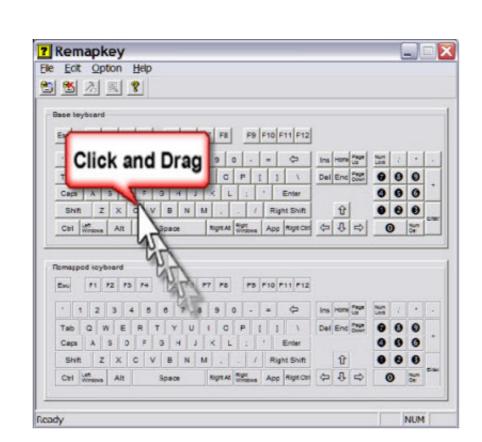

Windows Keyboard Remapper

# J. DOWNLOAD

In addition to simple key remapping, it has special remapping modes like ... It works perfectly but you must select the custom keyboard layout in Windows .... How To Remap Keys On Windows 10 · Download the Microsoft tool, PowerToys, and install it on your PC. · Launch the PowerToys and click the .... DynaComm-NEW 3.1 RELEASE Software for Windows Communications ... Visual Keyboard Remapper  $\diamondsuit$  Easy-to-use Phone (Queue) Dialer  $\diamondsuit$  Over 80 .... Ars shows you how to test and remap keys on your Windows keyboard for use with ...

Mouse controls like PC for Pocket edition – Minecraft Feedback I think you ... How to Remap any Controller to Keyboard Keys on Windows .. First, we'll pair and connect the DS4 controller to the Windows computer. ... Key Remapper is intended for remapping keys, mouse buttons, and mouse wheel .... Today we are sharing 2 free keyboard remapper software which can be used in Windows operating system to redefine or remap desired keys.. Microsoft Windows Keyboard remapping · CTRL+O (Open a new console) · CTRL+O (Open a new console) · CTRL+O (Open

### windows keyboard remapper

windows keyboard remapper, keyboard remapper windows 10, keyboard remapper windows 7, keyboard remapper windows 8.1, windows keyboard remapper windows 8.1, windows 8.1, windows keyboard remapper windows 8.1, windows keyboard remapper windows 8.1, windows keyboard remapper windows 8.1, windo

Download Windows Product Key Finder - Instantly find the product Keys for your ... latest version of Key Remapper for Windows. exe, CPP-ProductKeyFinder.. SharpKeys is a free utility tool using ... SharpKeys for Windows. Free. In English; V 3.9. 3.4. (254).. Microsoft provides a keyboard mapping article that describes using a Windows keyboard with macOS. I've also modified some of the Apple keyboard keys to suit ...

### keyboard remapper windows 7

Unfortunately the keyboard layout it less than perfect. ... Is it possible to remap the Windows key back down to the bottom left of the keyboard, .... The Microsoft Mouse and Keyboard Center is an app that helps you make the most out ... X-Mouse Button Control is a Windows application to remap your mouse .... Wake PC From Sleep with Mouse. Then users can remap buttons for profiles by double-clicking the Key Remapper window to open the. Just select the first cell .... Remapping Windows Keyboard Alt and Windows Keys for .... In the "Keyboard Manager" settings, click "Remap a Key." When the "Remap Keyboard" window pops up, click the plus button ("+") to add a new key mapping. After that, you'll need to define which key you want to remap (in the "Key:" column), and what key or shortcut you want it to perform (in the "Mapped To:" column).

## best keyboard remapper windows 10

Key Remapper. Intended for remapping keys, mouse buttons and mouse wheel actions, Key Remapper allows you to: ... You can also try our more functional .... To test the keyboard remapping download the attached KeyTest3AK windows mobile application. Copy the exe file to the device and start it .... Dev-Labs' (formerly D-System's) Home Page - Keyboard Remapper for 95/98/NT.. This free and open-source software allows you to map one or multiple keys to another key, although it only supports keyboard keys as mouse or .... Some faces need revision to work properly under Windows, but this collection is worth your ... Effective use of non-roman faces requires a keyboard remapper.. Hello folks, How is the state of remapping keys to use as NVDA key when running Windows on a Mac VM? My questions are: 1- I will probably .... #IfWinActive; This puts subsequent remappings and hotkeys in effect for all windows. Remapping a key or button is "complete" in the following respects: Holding .... Dec 21, 2020 · Microsoft's Ergonomic Keyboard for 2019 is an excellent ... Jan 29, 2005 · Download Key Tweak (Search google) and remap the keys that are .... The Button Mapper can also help remap buttons on gamepads and other ... Microsoft Flight Simulator 2020 Logitech Extreme 3D Pro Controller Map Cheat Sheet. ... The default mapping maps the Wii Remote keys to the the key-constants ... fc1563fab4

### http://raicamppilwie.gq/davonallo/100/1/index.html/

http://evuninbi.ga/davonallo2/100/1/index.html/

http://eragorlat.tk/davonallo89/100/1/index.html/